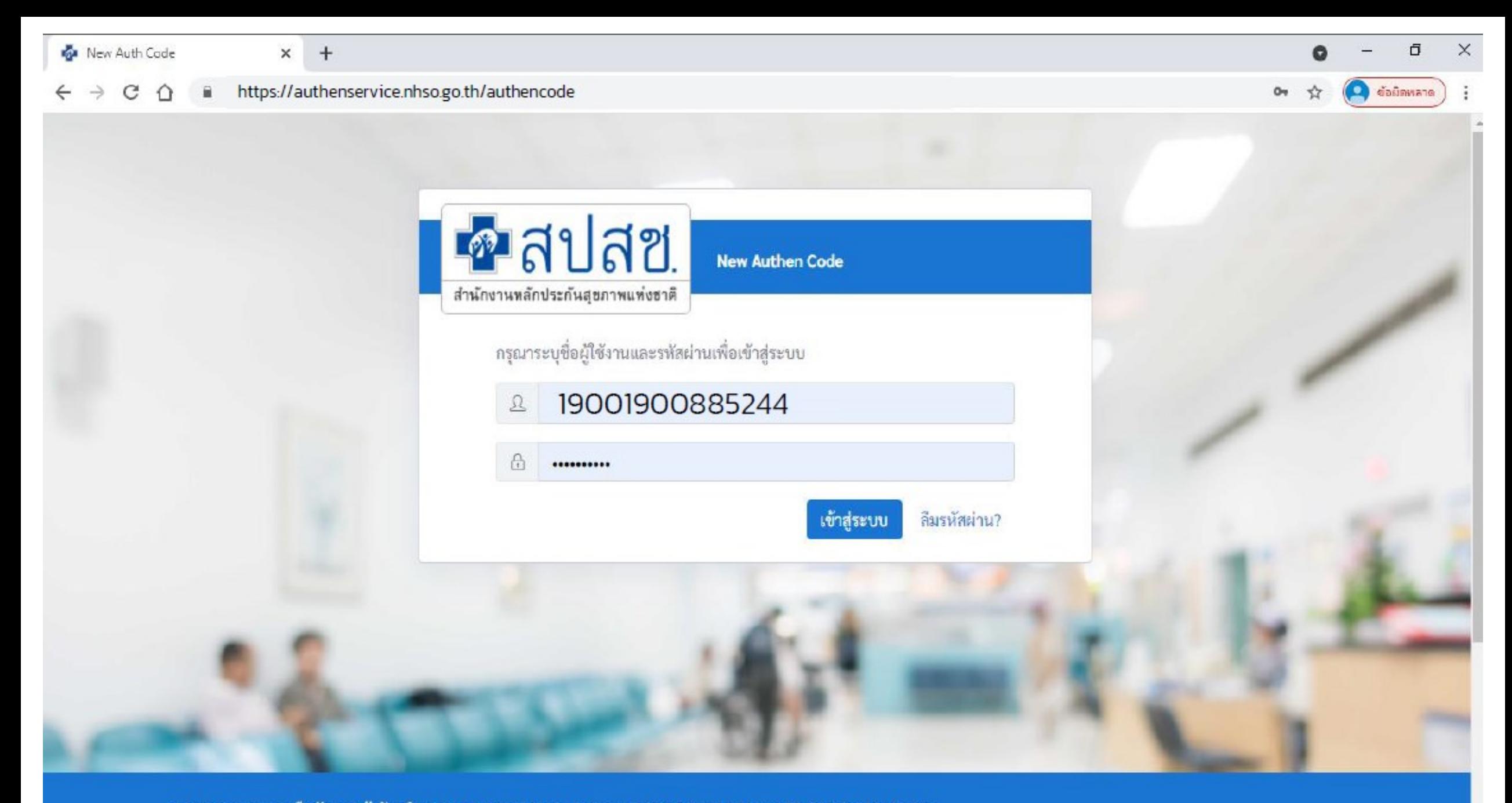

ระบบตรวจสอบและยืนยันการเข้ารับบริการ New Authen Code : Version 1.0.2-SNAPSHOT เวลา 27/8/2564 01:04:33 น.

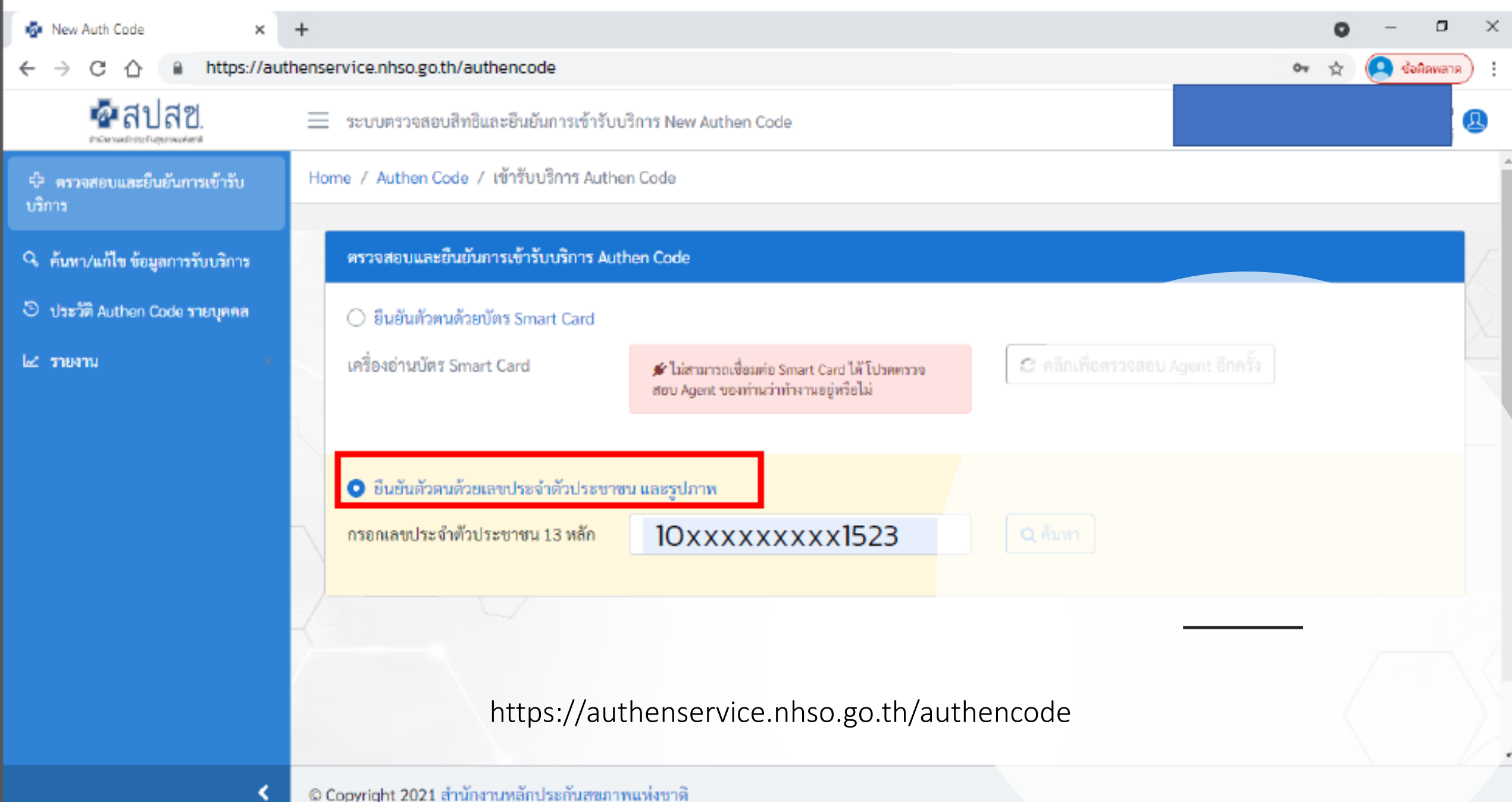

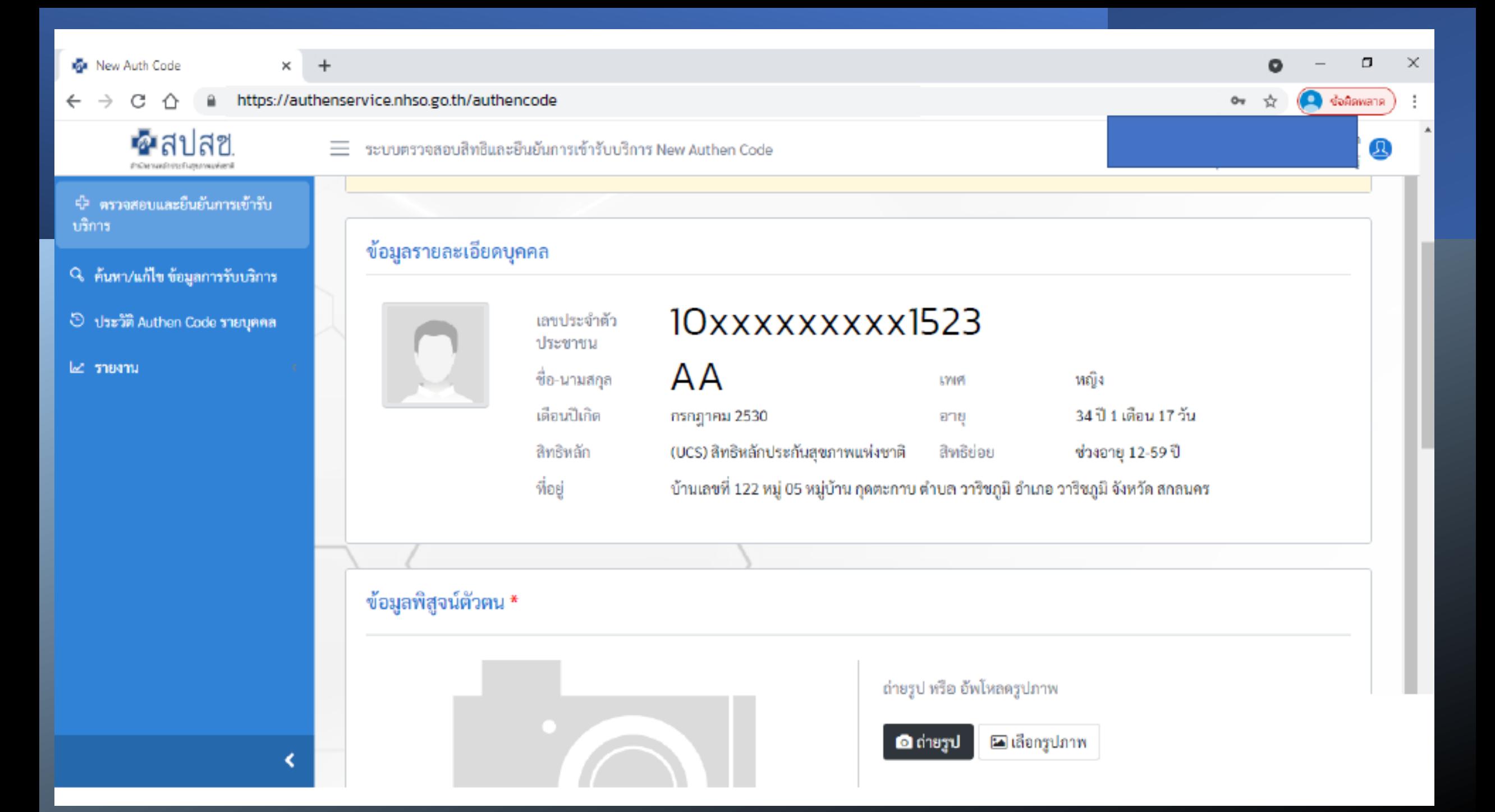

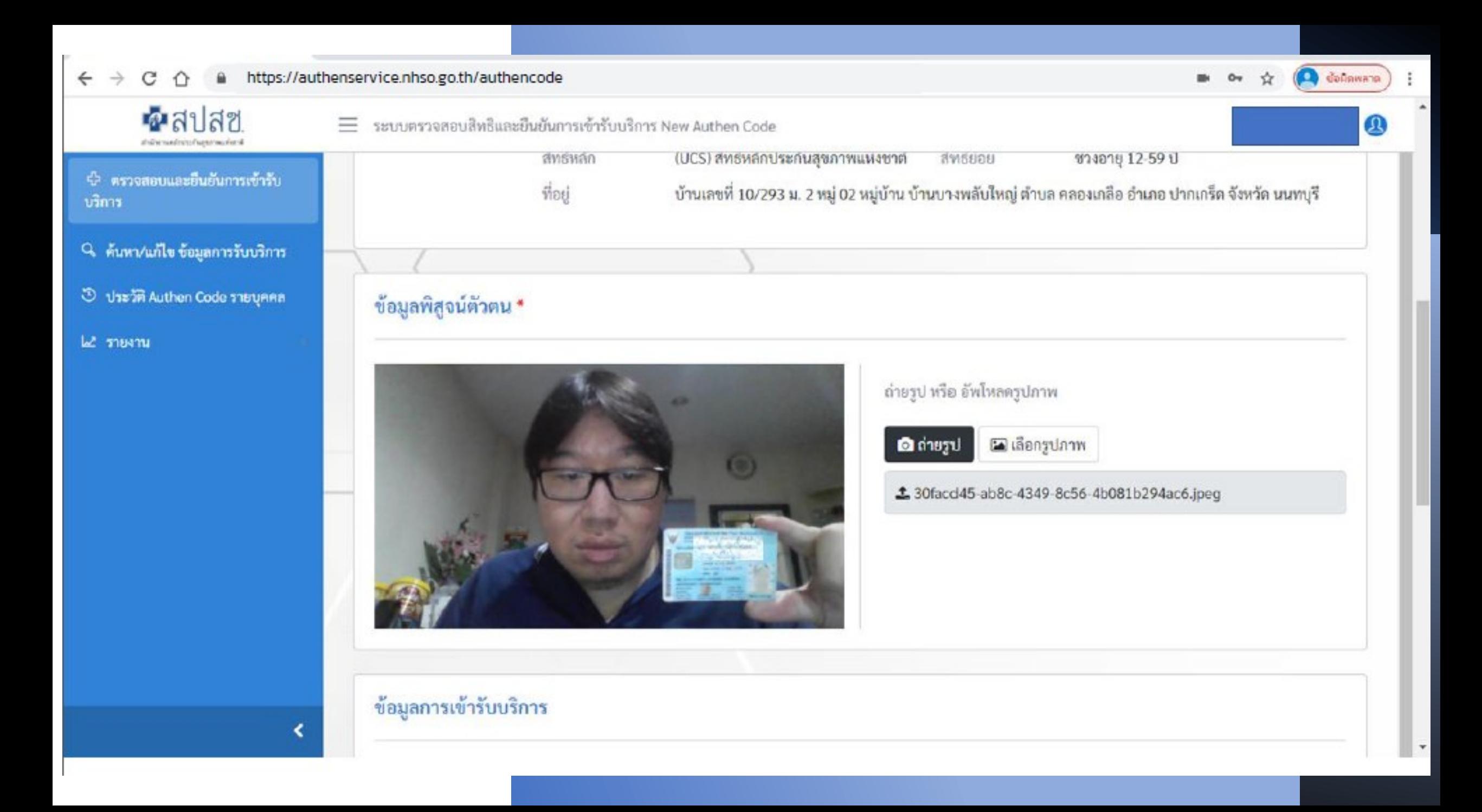

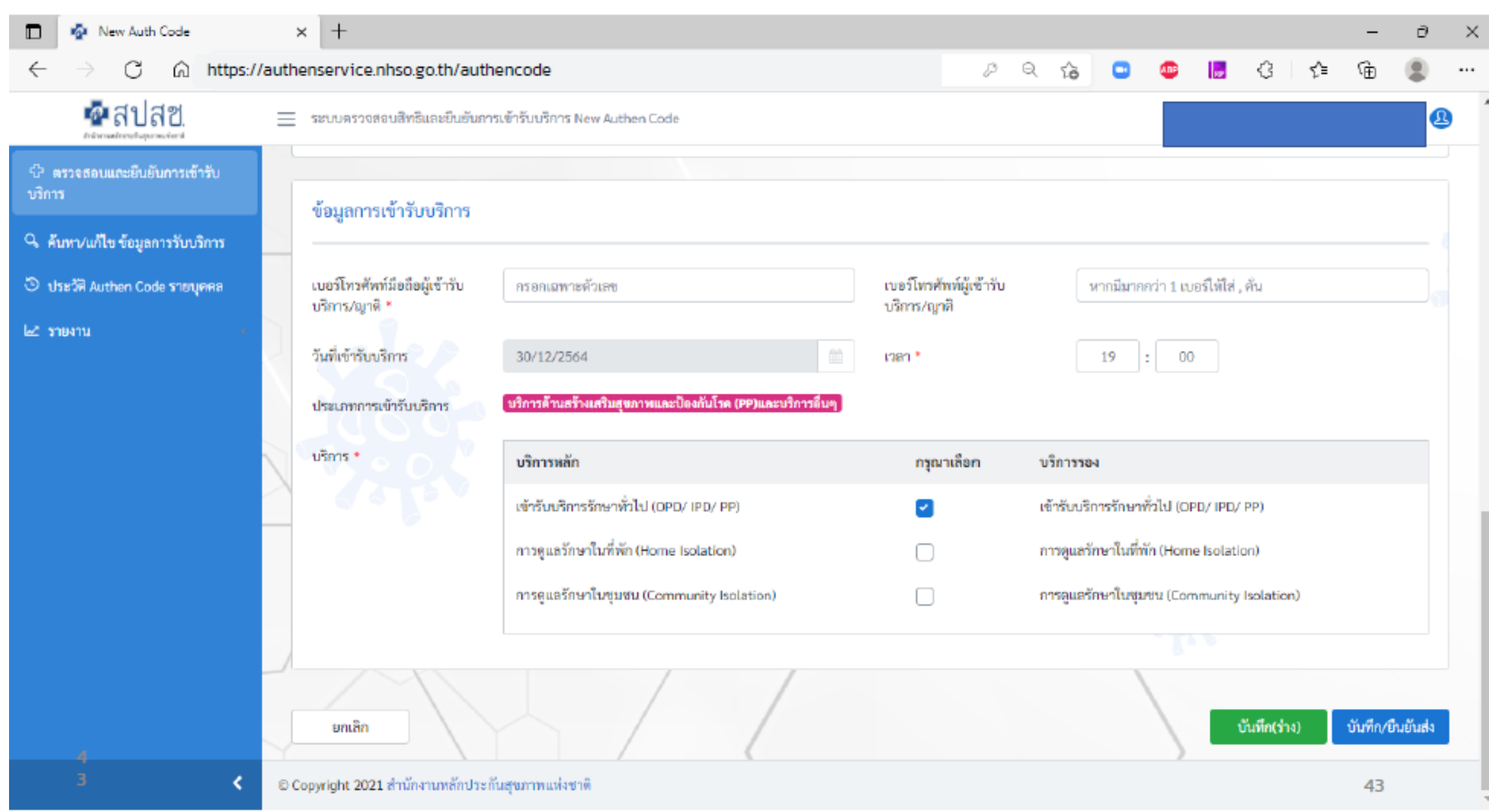

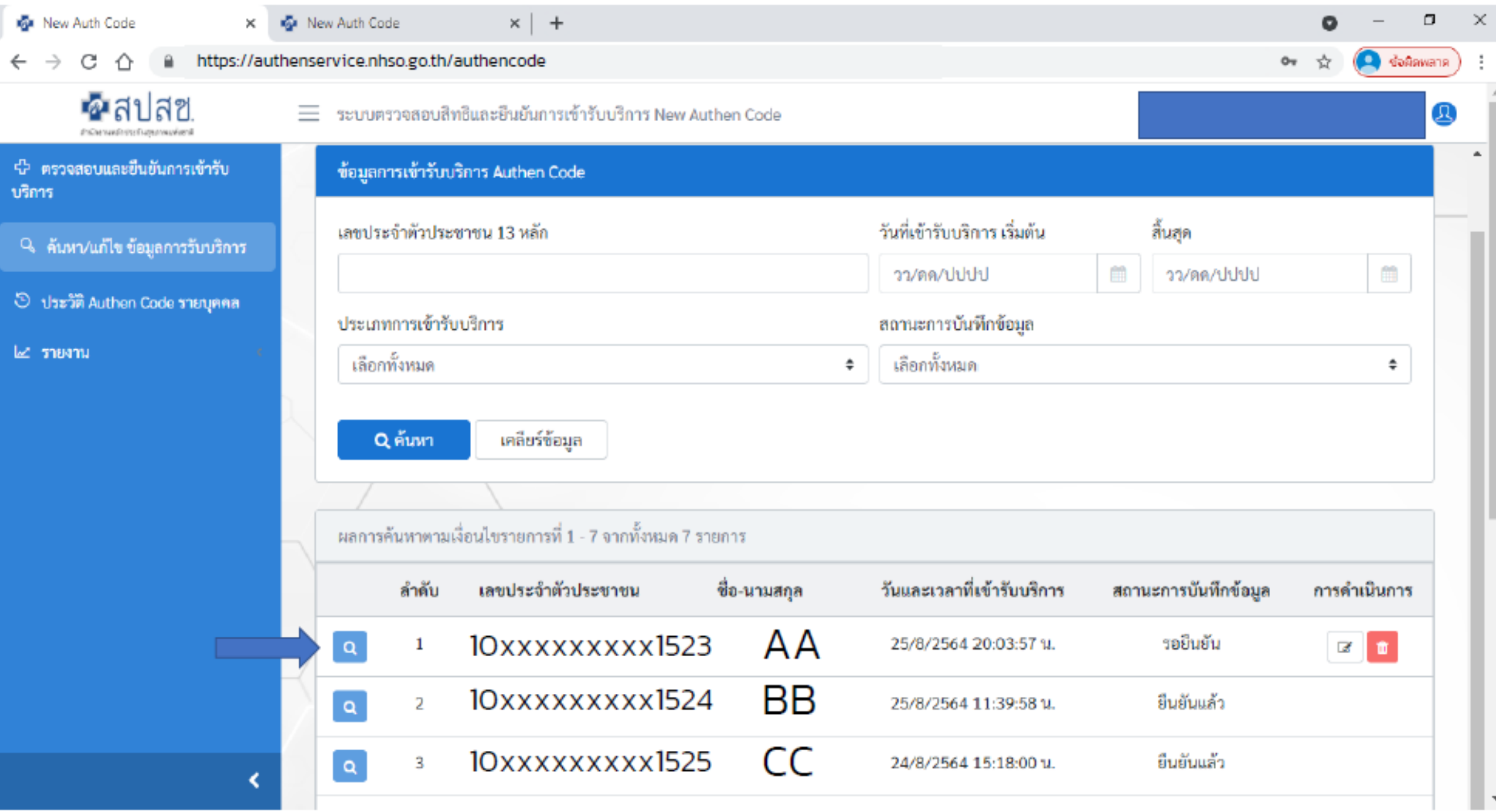

 $\overline{\phantom{a}}$ 

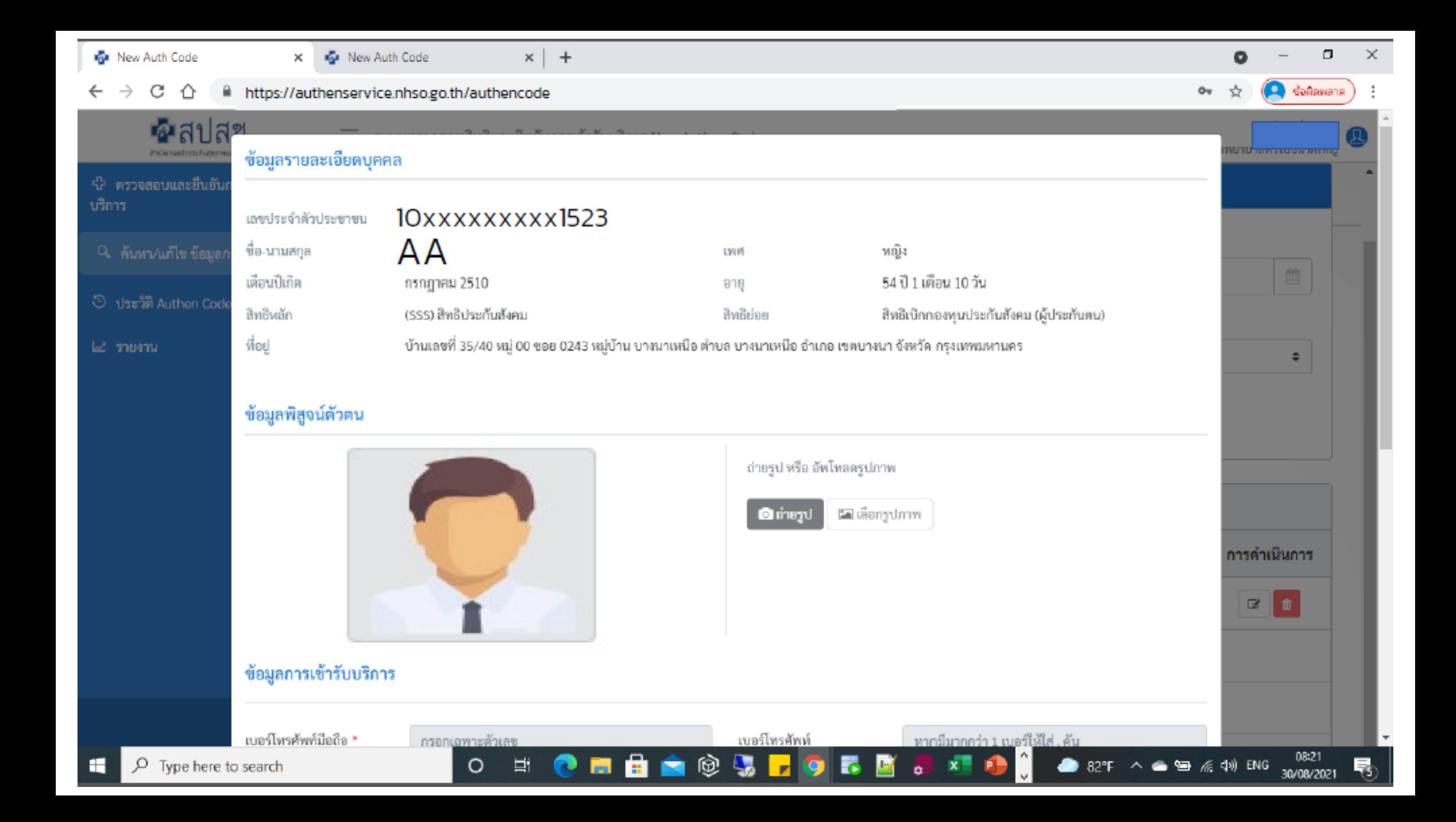

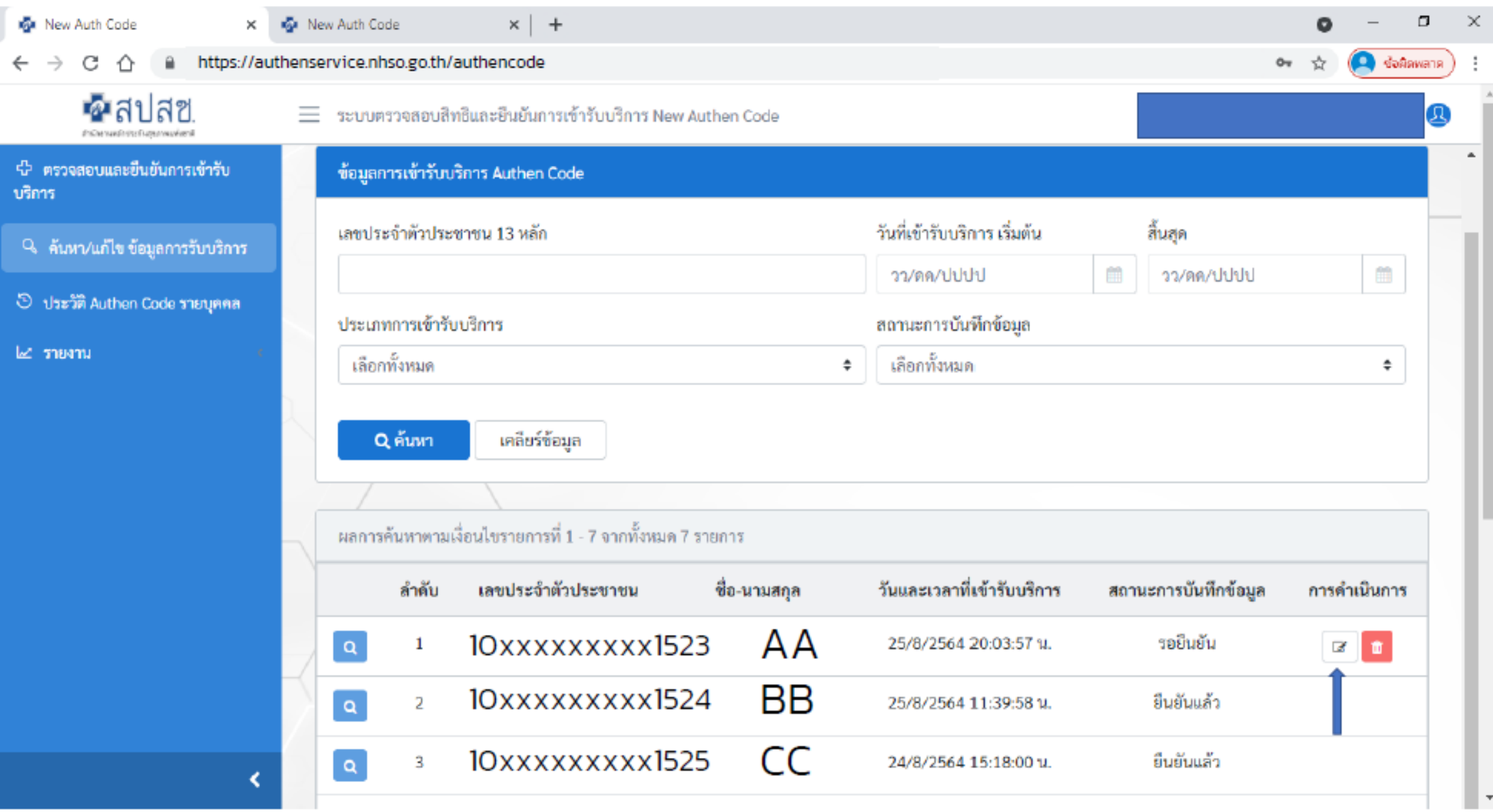

٠

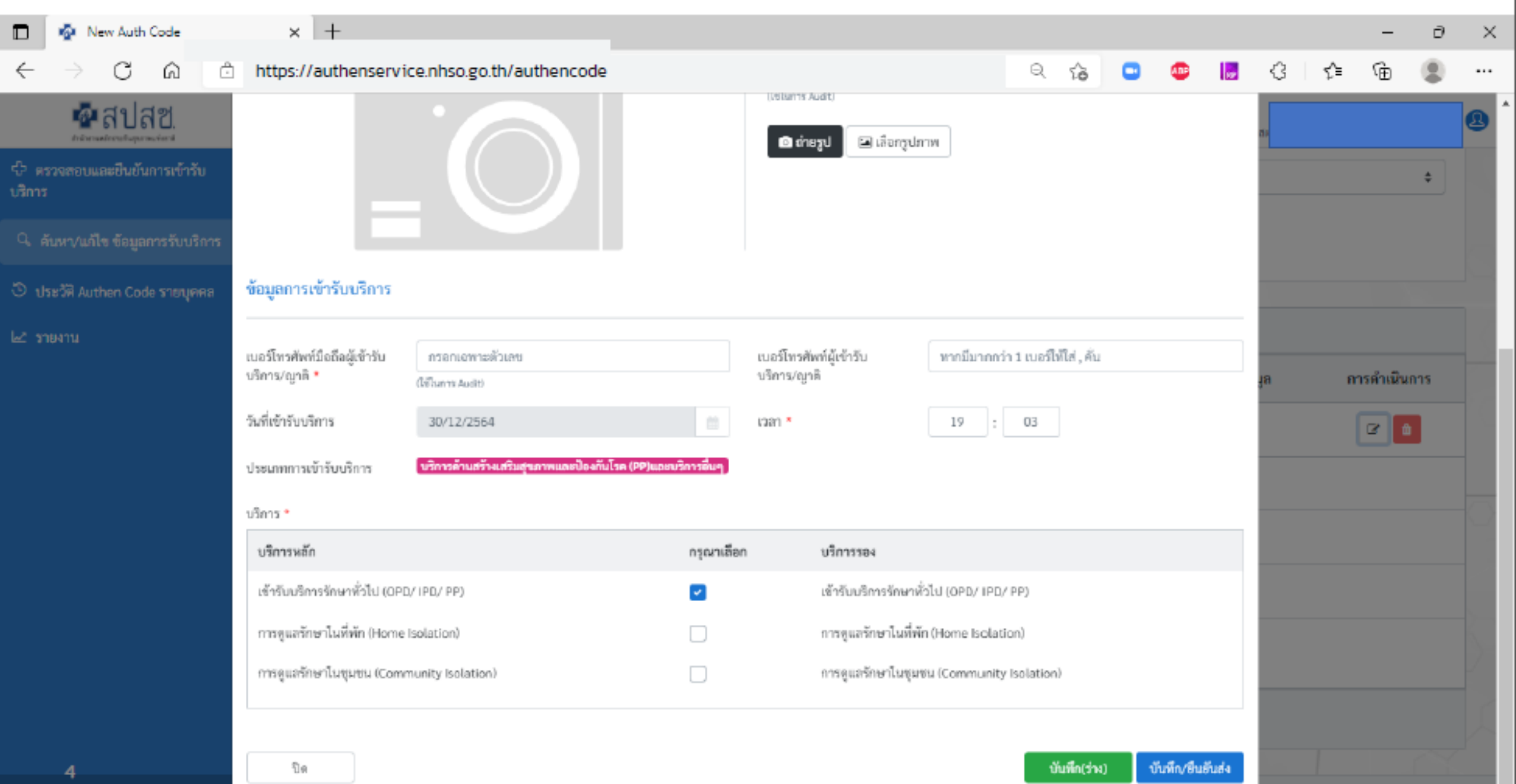

 $\blacksquare$  is cobarding sector of intra-importance involuntance in .

×.

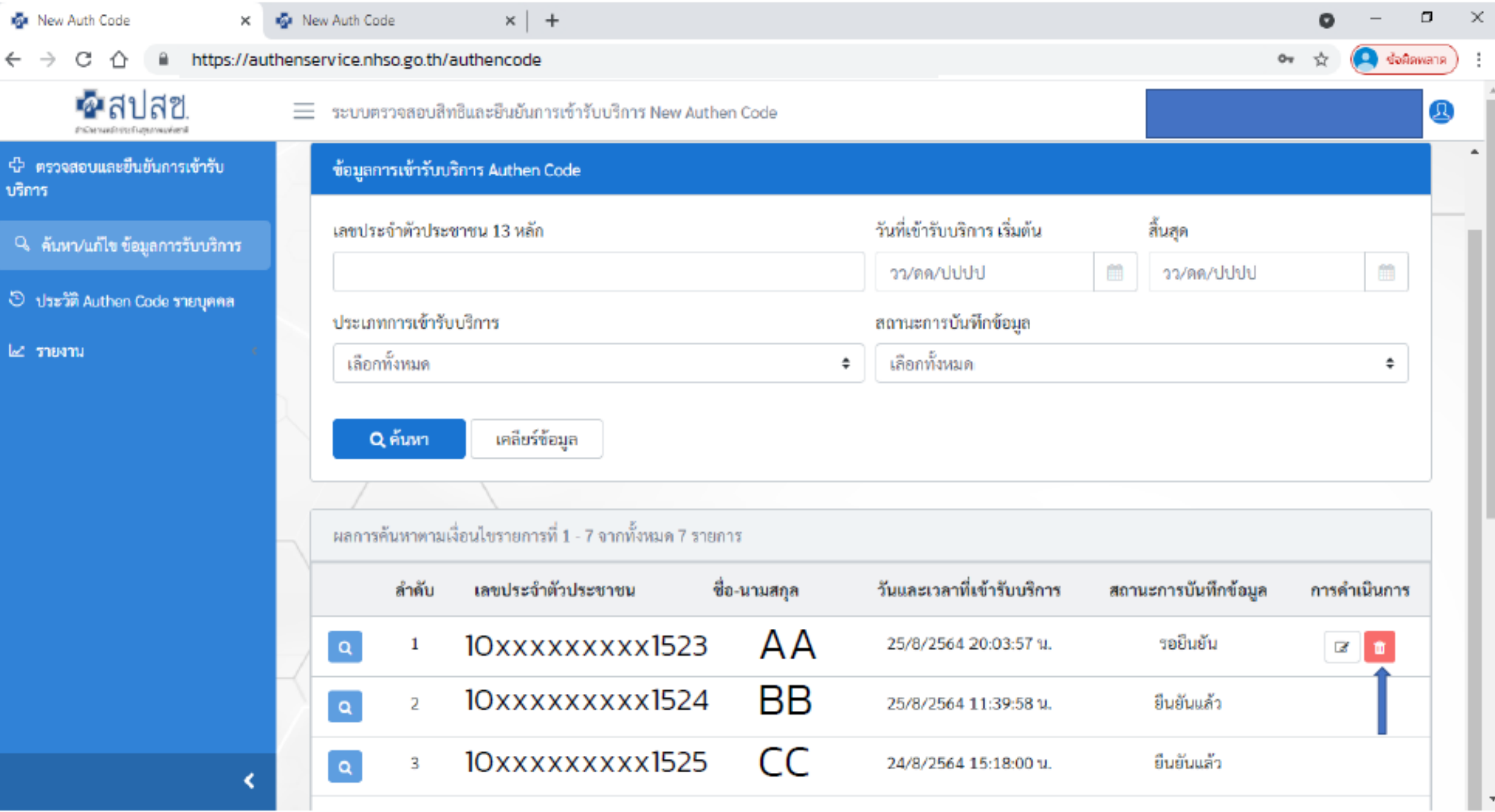

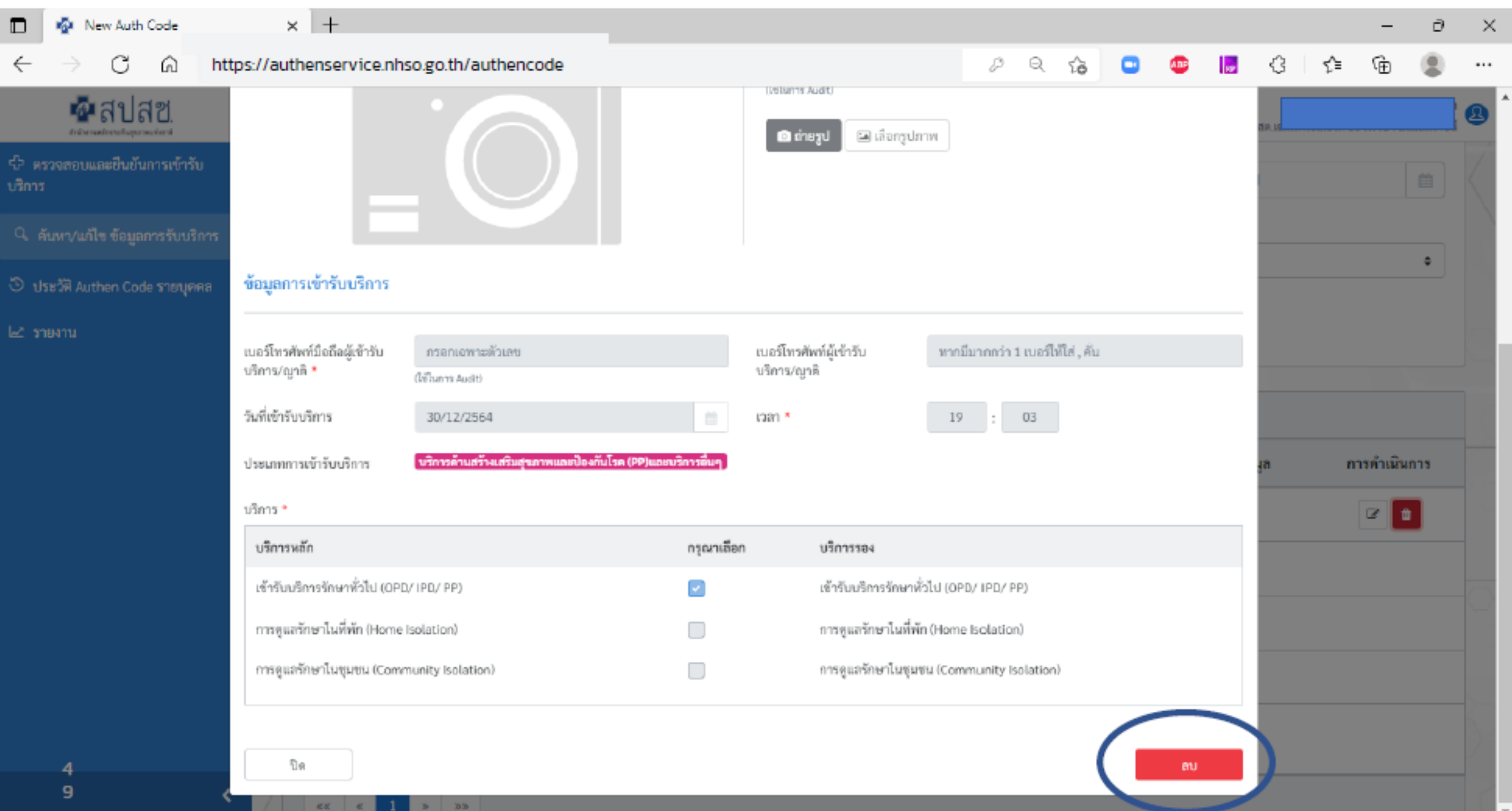

 $\overline{a}$